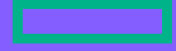

#### **Hewlett Packard Enterprise**

# CHAPEL 1.29.0/1.30.0 RELEASE NOTES: LANGUAGE IMPROVEMENTS

Chapel Team December 15, 2022 / March 23, 2023

## LANGUAGE CHANGES IN CHAPEL 1.29 AND 1.30

Background and This Effort

#### **Background:** Chapel 2.0

- Goal is to provide a version of the language that is stable
	- Features that are documented as being unstable may change in future minor releases
	- –New non-breaking changes can still be made
	- –Major changes to features declared stable will trigger a new major version of the language

#### **This Effort:**

- Implemented new features requested by users or aiding with stabilization
- Address other issues in need of attention
	- –User questions have led to some clarifications/simplifications
	- –Dyno/compiler rework of type/call resolution has uncovered some rough edges

## STATUS OF LANGUAGE STABILIZATION

Stabilized in 1.29 or 1.30, and Next Steps

#### **Stabilized in 1.29 or 1.30:**

- Added initial support for throwing initializers, sufficient for supporting standard module use cases
- Stabilized the '.find( )' method on arrays
- Improved range slicing behaviors
- Stabilized zipped serial loops over unbounded ranges
- Made overload resolution for generic vs. typed arguments consistent
- Added support for single statement routines and removed the exception for 'return' statements
- Removed support for unary negation on 'uint(w)'
- Deprecated 'bool(w)'

#### **Next Steps:**

- Generics: handling of generic records/classes and partial instantiation
- Approach for special method naming
- Consider removing support for default 'ref-maybe-const' intents
- Make sure tuple semantics are appropriate w.r.t. 'ref' vs. 'const' behavior

### **[OUTLINE](#page-44-0)**

- [Attributes](#page-49-0)
- Throwing Initializers
- Changes to Yielding Tuples
- '.transmute( )' Method
- Array and Range Features
- Class Management Updates
- Untyped vs. Generic Formals
- Single-Statement Routines
- Unary Negation of 'uint's
- Deprecation of 'bool(w)'

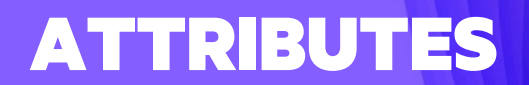

### Background ATTRIBUTES

- For some time, Chapel users and developers have been interested in support for *attributes*
	- Purpose: a means of communicating information to the compiler, or other tools, without language changes

```
// sample attributes:
@attribute1
proc bar() { … }
@attribute2(arg1="value", arg2=1, arg3=1.0, arg4=true, arg5=1..10)
proc foo() { … }
```
- In the meantime, Chapel has been making use of pragmas, and occasionally keywords, for such purposes
	- These approaches were not as flexible or attractive
	- Pragmas were never intended to be a user-facing feature

### This Effort ATTRIBUTES

- Implemented a generalized attribute feature
	- Developed syntax to support attributes in more places than pragmas had been (e.g., loops)
	- Added support for multiple (optionally named) arguments
	- Defined the notion of *tool namespaces*
		- e.g., '@chpldoc.nodoc' is an attribute specific to the 'chpldoc' tool
- Implemented some initial attributes: '@unstable', '@deprecated', and '@chpldoc.nodoc':

```
@deprecated(since="1.30", notes="foo is deprecated", suggestion="use newFoo instead")
proc foo() { … } 
@unstable(category="experimental", issue="1234", reason="testing a new feature")
```

```
proc bar() { … }
@chpldoc.nodoc
```

```
proc baz() { … }
```
• Removed the developer-oriented 'deprecated' keyword

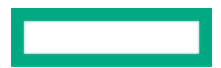

#### Status and Next Steps ATTRIBUTES

#### **Status:**

- Added attribute support in 1.30.0
- The tool names 'chpl' and 'chpldoc' are reserved for use by the Chapel team
- Flags can be used to control how the compiler reacts to tool names
	- Ignore all tool names by passing '--no-warn-unknown-attribute-toolname' to 'chpl'
	- Ignore a specific tool name by passing '--using-attribute-toolname=<toolname>' to 'chpl'

#### **Next Steps:**

- Implement additional attributes according to our needs and user requests, for example:
	- –Control memory alignment, e.g., '@chpl.align(n)'
	- Indicate a loop should always be unrolled, e.g., '@chpl.unroll(n)'
- Continue to refine our philosophy about what should be supported as an attribute vs. a language feature
- Remove the "no doc" pragma

## THROWING INITIALIZERS

### THROWING INITIALIZERS

Background and This Effort

#### **Background**: Initializers could not be declared with 'throws'

• Only supported 'try!' without catch blocks

```
proc init(…) { // Couldn't declare with 'throws'
  this.x = try! someThrowingFunc(); // Will halt if an error is thrown
}
```
#### **This Effort**: Added initial support for throwing initializers

• Throwing calls can now be made after all fields are initialized

```
class Foo {
  proc init(…) throws {
   …
   this.complete(); // Guarantees all fields are initialized
   someThrowingProc(); // Any thrown error will be propagated out of 'init'
  }
}
```
### THROWING INITIALIZERS

Impact and Next Steps

#### **Impact:**

- Throwing initializers are used by types in the 'BigInteger', 'IO', and 'Regex' modules
	- 'Regex' can now be stabilized for 2.0

#### **Next Steps:**

- Expand support for other throwing patterns:
	- Support 'throw' statements in initializer bodies
	- Support 'try!'/'try' with 'catch' blocks
- Explore supporting throwing code before field initialization is complete

## BEHAVIOR UPDATES WHEN YIELDING TUPLES

### Background and This Effort YIELDING TUPLES

#### **Background:** tuples are intended to behave like a collection of individual variables

- Specifically, w.r.t. carrying a value vs. a reference
	- e.g., 'f( (myInt, myArray) )' passes 'myInt' by 'const in' and 'myArray' by 'ref' if 'f's formal has default intent
- Default yield intent was "by value" for almost all types
	- except it was "by reference" for tuple components that are arrays, records, or similar
		- due to an oversight in specification and implementation
	- yielding by value was chosen to match returning by value for default return intent

#### **This Effort:**

- Reconciled the behavior of yielding tuples with yielding individual values
	- "by value" default yield intent now includes tuple components of all types

## YIELDING TUPLES

Impact

- Record-like types are now yielded by value by default, whether in a tuple or standalone
	- e.g., consider the following statements in a procedure or iterator with the default return/yield intent:

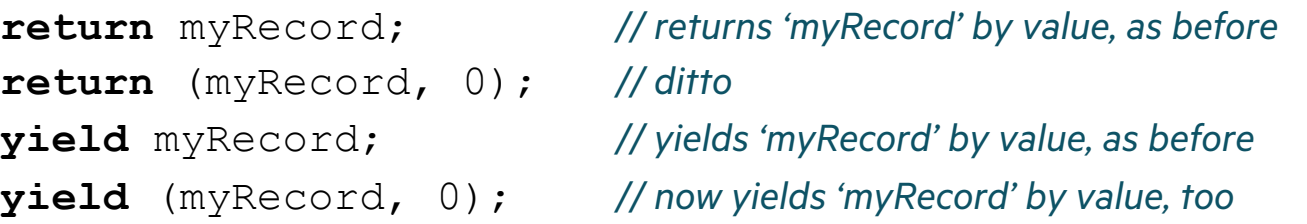

- Some adjustments were required to accommodate this change:
	- StencilDist's 'boundaries' iterator is now annotated with a pragma to retain the "yield by reference" behavior
		- 'boundaries' yields (element, index) pairs and allows updating 'element' in the loop body
	- –DistributedFFT code now needs to distinguish between owning and borrowing 'fftw\_plan' pointers

**forall** (plan, myzRange) **in** yPlan.batch() {

- ... *// within loop body, 'plan' is now a copy of a Chapel record wrapping a long-lived 'fftw\_plan'*
- } *// when a loop iteration finishes, 'plan' is now deinitialized, however the wrapped 'fftw\_plan' should not be destroyed*
- Yielding behavior for the default intent is now explicitly defined in the language specification

## YIELDING TUPLES

Next Steps

- Finalize the default yielding behavior: should it be by value or by de
	- yield by value:
		- analogous to returning: passing something back to the outside of the function
		- suits iterators that create new records for the purpose of yielding them
		- the current default
	- yield by default intent
		- arrays, string, records, record-like types will be yielded by reference
		- analogous to argument passing: treats a loop iteration like a (shorter lived) fur
		- –more suitable for iterators that yield records external to the iterator
		- currently, no user-facing way to achieve this when yielding records within tuple
- Provide a means for users to specify value/reference behavior of each

```
\texttt{iter} map.items() { \ldots \qquad // e.g., we want a
  yield (const entry.key, ref entry.value); // to yield keys b
... }
```
## '.TRANSMUTE' METHOD

### '.TRANSMUTE' METHOD

Background and This Effort

#### **Background:**

- Chapel's type conversions typically attempt to preserve logical values when possible
	- …1: **real**… *// results in 1.0*
	- …2.3: **int**… *// results in 2, a necessary loss of precision due to the types involved*
- Sometimes, it is useful to convert between types in a way that preserves *bits* rather than logical values  $-e.g., '9218868437227405312' == '0x7ff0000000000000' == 'inf' when bits are interpreted as a floating-point value$ – yet '9218868437227405312: real' == '9.21887e+18'

#### **This Effort:**

- Added a new '.transmute( )' method that can convert between types of matching width, preserving bit patterns …9218868437227405312.transmute(**real**)… *// results in a 'real' with the value 'inf'*
- Currently, only supports conversions between 'real(64)' and 'uint(64)' as well as 'real(32)' and 'uint(32)'
	- Supports both compile-time ('param') and execution-time transmutations

### '.TRANSMUTE' METHOD

Impact, Status, and Next Steps

#### **Impact:**

• Addresses a longstanding user request

#### **Status:**

- Implemented in 1.30.0
- Currently considered unstable because design did not receive much attention prior to the release

#### **Next Steps:**

- Finalize interface design and stabilize
- Consider adding support for other types of matching width
	- e.g., transmute from an 'imag' to a 'uint', 'int', or 'real'?
- Consider extending to richer types:
	- e.g., transmute a 1024-element array of 'real(32)' into a 512-element array of 'uint(64)'?
	- e.g., transmute a 4-tuple of uint(8) into an 'int(32)'?

## [ARRAY AND RANGE](#page-34-0) IMPROVEMENTS

- **:fullIdxType' Query**
- '.find( )' Method on Arrays
- Array Literal Type Inference
- Range Slicing Improvements
- Unbounded ranges:
	- Serial Zipped Loops
	- with 'enum'/'bool' Indices

'.FULLIDXTYPE' QUERY

## ARRAYS: '.FULLIDXTYPE' QUERY

#### **Background:**

- Chapel arrays have long supported an '.idxType' query for the per-dimension index type
	- –matches the 'idxType' argument used when declaring range and domain types

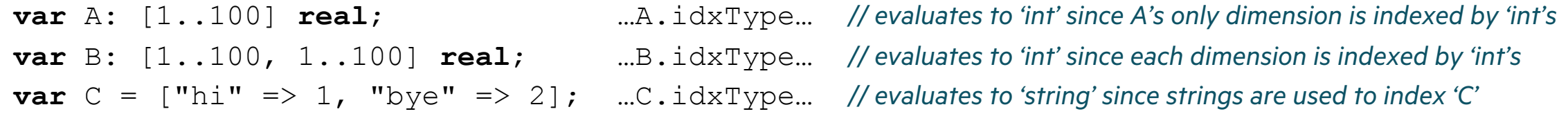

- Have also desired some way of referring to the complete index type used by multidimensional arrays in practice
	- can think of this query as indicating "what type would a loop over this array's domain yield?"

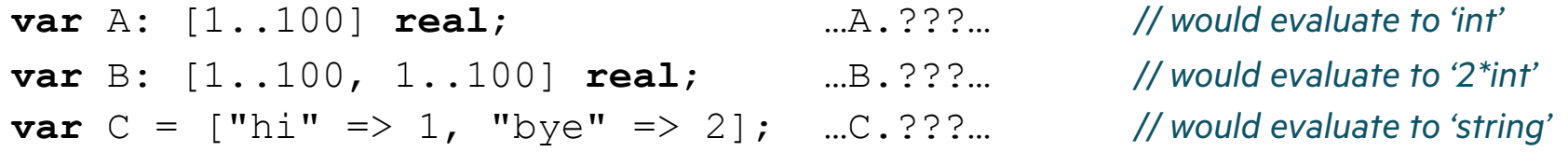

#### **This Effort:**

- Decided to name this query '.fullIdxType' and implemented it for Chapel 1.30
- Used it in the new 1-argument 'array.find()' routine (see next section)

#### **Next Steps:**

• Explore whether Chapel could/should support implicit conversions between scalars of type 't' and '1\*t' tuples

## '.FIND' METHOD ON ARRAYS

### ARRAYS: '.FIND' METHOD

Background and This Effort

#### **Background:**

- Chapel arrays have supported a '.find( )' method for quite some time
- However, its return type has not matched that of '.find()' on 'bytes' or 'string' values

```
bytes.find(...): int; int; // returns '-1' if the pattern was not found
string.find(…): byteIndex; // returns '–1' if the pattern was not found
[array].find(…): (bool, index(this.domain)) // returns whether or not the value was found + the index if it was
```
- –Traditional rationale for difference: No obvious sentinel index to return since arrays can have arbitrary indices
- In addition, its implementation has been serial
	- –Not ideal for a parallel language, particularly when using it on distributed arrays

### **This Effort:**

• Deprecated previous '.find( )' on arrays and introduced two new overloads (enabled with '-suseNewArrayFind'): – First overload is only supported on rectangular arrays

```
proc [array].find(val: eltType): fullIdxType; // returns 'domain.lowBound – 1' if 'val' is not found
proc [array].find(val: eltType, ref idx: fullIdxType): bool; // returns 'true' & location in 'idx'; or 'false'
```
• Parallelized these new implementations

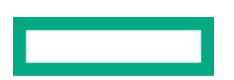

## ARRAYS: '.FIND' METHOD

Impact

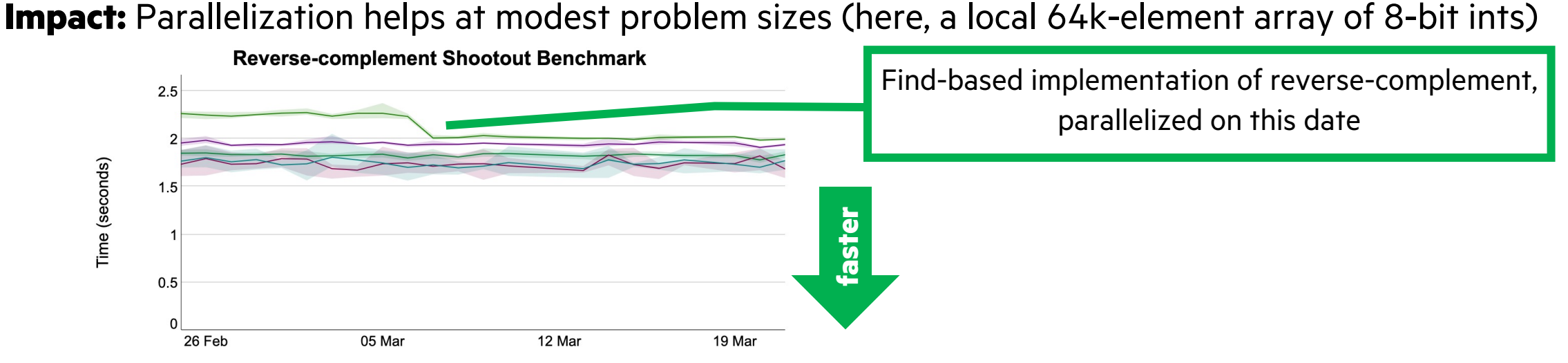

• Improvements for distributed arrays can be massive, due to properly aligning iterations with their array elements

non-blocking active msgs

3

 $\mathsf{O}$ 

0

 $\circ$ 

–E.g., communication counts for a 'find( )' on a 1,000,000-element array distributed across 4 locales:

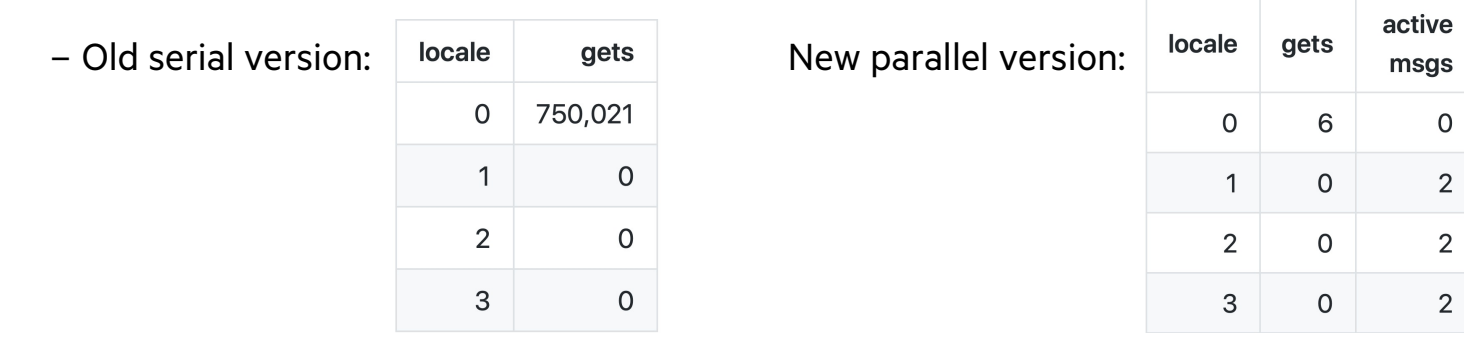

### ARRAYS: '.FIND' METHOD

Status and Next Steps

#### **Status:**

• The interface and implementation of '.find( )' on arrays is now much improved

#### **Next Steps:**

- Optimize implementation for additional cases:
	- –Make use of 'memchr( )' when searching for 8-bit values?
	- Squash parallelism for smaller arrays?
- Consider adding an 'indices' argument to restrict searches, as with 'string/bytes.find( )'?
	- –Not as crucial for arrays since they support O(1) slicing, unlike 'string'/'bytes'
	- –Yet, could be more efficient than slicing
- Make serial loops over distributed domains/arrays execute with proper affinity to indices/elements?

## ARRAY LITERAL TYPE INFERENCE

### ARRAY LITERAL TYPE INFERENCE

Background and This Effort

#### **Background:**

• Traditionally, Chapel has inferred an array literal's element type based on its first element:

[1.2, 3 ] *// inferred to be an array of 'real' due to '1.2'; since '3' can coerce to 'real', this is OK*

[1, 2.3] *// inferred to be an array of 'int' due to '1'; since '2.3' can't coerce to 'int', this was an error*

#### **This Effort:**

- Improved array literal inference to consider all elements
	- Implemented using return type inference for procedures, so has similar capabilities and limitations
	- Similarly improved 'LinearAlgebra' module's inference of 'Matrix' types based on input arrays
- Accelerated the compilation times of homogeneous array literals
	- –Compilation times for 5060-element arrays:

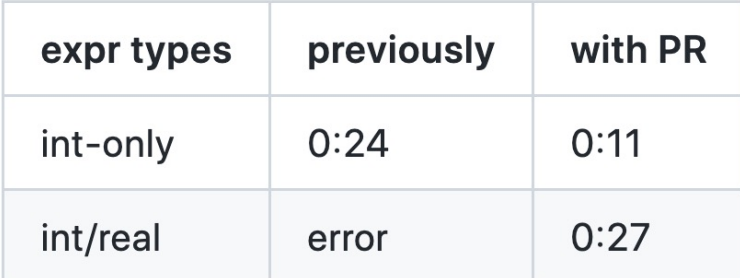

## ARRAY LITERAL TYPE INFERENCE

Impact, Status, and Next Steps

#### **Impact:**

- Arrays with mixed, yet compatible, element types are now supported
	- [1.2, 3 ] *// still inferred to be an array of 'real'*
	- [1, 2.3] *// now inferred to be an array of 'real'*
- Improves productivity of users working with arrays and matrices

#### **Status:** Implemented in Chapel 1.29.0

#### **Next Steps:**

- Move inference logic from module code to compiler code to further accelerate compilation of array literals
- Add language support for multidimensional array literals

## RANGE SLICING IMPROVEMENTS

### RANGES: SLICING IMPROVEMENTS

Background and This Effort

**Background:** range slicing 'range1[range2]' is an intersection of index sequences: range1 ∩ range2

• Array and domain slicing perform per-dimension range slicing

**This Effort:** updated some slicing behavior to match intuition about how array slicing should behave

**var** A: [1..9] **real**; *// the following comments show (intuition) → (updated behavior)* **for** a **in** A[1..9 **by**  $-1$ ] **do** // reverse the traversal order  $\rightarrow$  writes A[9], ..., A[1] writeln(a); writeln(A[..6 **by** 2]); // pick every  $2^{nd}$  index that is  $\leq 6 \rightarrow$  writes A[1..6 by 2] i.e., A[1], A[3], A[5]

• Updates for <u>unaligned</u> ranges

 $(1.7 \text{ by } -1)$   $(1.4 \text{ by } 2)$  // intersect the bounds, apply the stride  $\rightarrow$  1.4 by -2 (  $1 \cdot .7$  **by**  $-2$  ) [  $\cdot .4$  **by** 2 ] // "impose" 'align 1' on 2<sup>nd</sup> range to match 1<sup>st</sup> range  $\rightarrow$  1.4 by -2 align 1 (  $1 \cdot .7$  **by**  $-3$  ) [  $\cdot .5$  **by** 2 ] // copy alignment from 1<sup>st</sup> range into 2<sup>nd</sup> range  $\rightarrow 1.5$  by -6 align 1 *// using 'align 4' would be just as valid → issue unstable warning* ( ..5 **by** 2 )[ 1..7 **by** -3 ] *// we expect that users will not need to slice an unaligned range → disallow it for now*

## RANGES: SLICING IMPROVEMENTS

Impact, Status, and Next Steps

#### **Impact:**

• Range slicing behavior now follows our intuition

#### **Status:**

- Enabled new slicing behavior with negative strides when compiling with '-snewSliceRule' –by default, the previous behavior is preserved, with a deprecation warning
- Enabled new slicing behavior with unaligned ranges by default
	- this change affects only rare corner cases
- While there, added a warning when creating arrays and slices with negative strides – enabled by default

#### **Next Steps:**

- Enable new slicing behavior with negative strides by default
- Finalize behaviors for arrays and array slices of negative strides
	- –Ensure correct implementation of array slices with negative strides

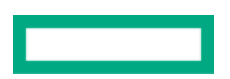

## SERIAL ZIPPED LOOPS OVER UNBOUNDED RANGES

## UNBOUNDED RANGES: ZIPPED SERIAL LOOPS

Background and This Effort

#### **Background:**

- A parallel zipped loop in Chapel is governed by its *leader* expression, which determines the policy for the loop **forall** (a, b) **in zip**(A, B) … *// 'A' is the leader of this loop, so its parallel iterator determines how this loop will be run*
- Unbounded ranges have special "follower" behavior when they are zipped with finite leaders
	- **forall** (i, j) **in zip**(lo..hi, 1..) … *// though '1..' is conceptually infinite, it will conform to the size of 'lo..hi'*
- To date, unbounded ranges have not supported the leader role in *parallel* loops **forall** (i, j) **in zip**(1.., lo..hi) … *// 'error: parallel iteration is not supported over unbounded ranges'*
- However, they have been legal as leader expressions of *serial* zipped loops, and conformed to their follower(s)
	- **for** (i, j) **in zip**(1.., lo..hi) … *// ran for lo-hi+1 iterations, as though 'lo..hi' was the leader*
	- –This felt inconsistent, while also posing challenges for plans to support serial leader/follower iterators in the future

#### **This Effort:**

- Considered this a bug and decided to treat such loops as conceptually infinite, similar to 'for i in 1.. do …'
	- **for** (i, j) **in zip**(1.., lo..hi) … *// now results in a size mismatch if it doesn't 'break', 'return', or 'exit' before j == hi+1*
- Added a compile-time warning for such cases to inform users of the change in behavior

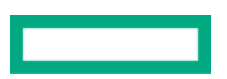

## UNBOUNDED RANGES: ZIPPED SERIAL LOOPS

Impact, Status, and Next Steps

#### **Impact:**

- Updated user codes in which serial loops were led by an unbounded range
	- Found more cases of this than we had anticipated
- Language now feels more consistent

**Status:** Implemented in Chapel 1.29.0

#### **Next Steps:**

- Develop plan for serial leader-follower iterators
- Permit users to write "unbounded, but willing to conform" iterators, similar to unbounded ranges –E.g., a serial iterator generating random numbers that conforms to its leader's size/rank
- Improve general approach used for defining iterator families on a type ("leader-follower 2.0")
- Add support for unbounded ranges to lead parallel loops?

## <span id="page-34-0"></span>UNBOUNDED RANGES OVER ENUM/BOOL

## UNBOUNDED RANGES: ENUM / BOOL

Background, This Effort, and Status

#### **Background:**

- Chapel 1.27 improved support for looping over unbounded ranges with 'enum' and 'bool' indices **enum** color { red, orange, yellow, green, blue, indigo, violet }; **use** color; **for** c **in** (blue..) **do** … *// loops over 'blue', 'indigo', 'violet', then stops*
- However, a few cases were still not implemented correctly:

**for** c **in** (blue.. **by** -1) **do** … *// should loop over 'violet', 'indigo', 'blue' // instead, got 'error: halt reached - iteration over range that has no first index'* 

#### **This Effort:**

• Added support for cases that were not working before:

```
for c in (blue.. by -1) do … // now loops over 'violet', 'indigo', 'blue'
```
**Status:** Unbounded ranges of 'enum' and 'bool' now support iteration more consistently

### UNBOUNDED RANGES: ENUM / BOOL

Next Steps

**Next Steps:** Determine how other ops on unbounded ranges of 'enum'

- '(blue..).last':
	- 'violet' because that's the last value iteration would reach?
	- –Or undefined because it's unbounded?
- '(blue..).high':
	- 'violet': because that's its high bound when iterating?
	- –Or undefined because it's unbounded?
- $'$ (blue..) == (blue..violet)'
	- 'true' because they describe the same indices when iterating?
	- –Or false, because they are not identical range values?

## CLASS MANAGEMENT UPDATES

## CLASS MANAGEMENT UPDATES

Background

• Chapel supports multiple ways to create and convert objects with different management strategies

```
var obj = owned.create(new unmanaged A());
var s: shared A?;
s.retain(obj.release()); // obj is now dead
obj = new A();
s = shared.create(obj); // obj is now dead
```
• Managed objects' lifetimes can be manually controlled

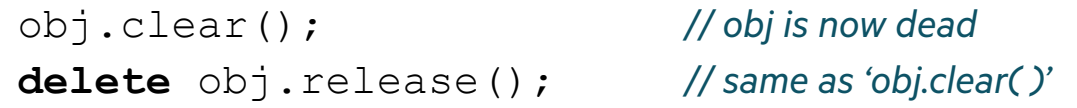

- This usage of methods vs. type methods…
	- is inconsistent
	- provides multiple ways to do the same thing

## CLASS MANAGEMENT UPDATES

This Effort and Next Steps

#### **This Effort:**

• Added three additional experimental type methods intended to replace the previous API

– 'owned.adopt( )', 'owned.release( )', and 'shared.adopt( )'

–One way to control object lifetime and convert management strategies

```
var obj = owned.adopt(new unmanaged A()); // instead of 'owned.create(...)'
var s = shared.adopt(owned.release(obj)); // instead of 's.retain(o.release( ))'
obj = new A();
s = shared.adopt(obj); // instead of 'shared.create(o)'
delete owned.release(obj); // instead of 'o.clear( )' or 'o.release( )'
```
#### **Next Steps:**

- Deprecate 'create( )', 'retain( )', 'clear( )', and 'release( )'
- Allow assignment to 'nil' as a safer way to cut a lifetime short

obj = **nil**; *// obj is now dead*

• Improve the interoperability between managed and unmanaged classes

## UNTYPED FORMALS AND IMPLICIT CONVERSION

## UNTYPED FORMALS

Background

• Implicit conversion and instantiation are two ways an actual might not precisely match a formal:

**proc** converts(arg: **real**) { … } // converts(1); *// implicitly converts the 'int' value 1 into the 'real' value 1.0 and calls 'converts(1.0)'*

**proc** instantiates(arg) { … } // instantiates(1); *// instantiates the 'arg' formal with 'int' to generate 'proc instantiates(arg: int)' and calls that*

## UNTYPED FORMALS

Background

- Yet, what happens when the compiler needs to choose between these two for a single call?
	- Chapel has preferred to do implicit conversion rather than instantiate an untyped formal
		- For example, the call to 'g(1)' below would use implicit conversion to call the 'real' version:

**proc** g(arg) { … } *// #1* **proc** g(arg: **real**) { … } *// #2* g(1); *// called the 'real' version, #2*

• In contrast, when the formal had an explicit generic type, Chapel preferred to instantiate:

**proc** h(arg: **integral**) { … } *// #3* **proc** h(arg: **real**) { … }. *// #4* h(1); *// called the 'integral' version, #3*

• This differed from the C++ and C# behaviors in addition to being inconsistent between the 'g( )' and 'h( )' cases

## UNTYPED FORMALS

This Effort and Impact

**This Effort:** Adjusted resolution rules to remove the special behavior for untyped formals

- Now the genericity of formals is only considered when the formals have the same type after instantiation
- Causes the example on the previous slide to behave more similarly to the 'integral' version:

```
proc g(arg) { … } // #1
proc g(arg: real) { … } // #2
g(1); // calls the generic version, #1
```
#### **Impact:**

- Chapel behavior in this regard is now more similar to C++ and C#
- In rare cases, code that assumed the previous behavior needs to be adjusted. For example:

```
proc category(arg) { return "anything"; }
proc category(arg: real) { return "convertible to real"; }
// can be changed into: 
proc category(arg) { return "anything"; }
proc category(arg)
 where isCoercible(arg.type, real) { return "convertible to real"; }
```
## <span id="page-44-0"></span>SINGLE-STATEMENT SUBROUTINES

## SINGLE-STATEMENT SUBROUTINES

Background

#### **Background:**

- Since Chapel's inception, it has supported single-statement subroutines if the statement was a 'return' **proc** computeAnswer() *//* **return** 42; *//*
- However, it has not supported other single-statement subroutines due to the potential for syntactic ambiguities **proc** writeDebugMsg(msg) writeln("Debug: ", msg); *// syntax error: near 'writeln'*
- Meanwhile, other syntactic constructs support single-statement forms via keywords like 'do' and 'then':

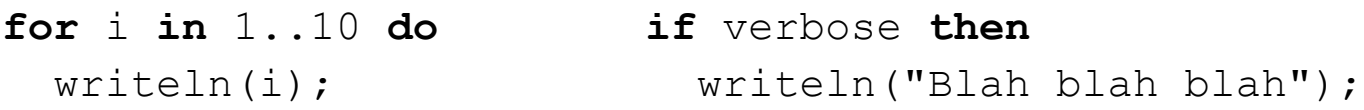

- These asymmetries felt unsettling going into Chapel 2.0
	- Should 'return' get special treatment?
	- Should we support other single-statement subroutines?

### SINGLE-STATEMENT SUBROUTINES

This Effort and Status

#### **This Effort:** Decided to resolve these inconsistencies

• Deprecated the special-case for single-statement routines that are returns

**proc** computeAnswer() *// now results in: warning: Single-statement 'return' routines are deprecated;*  **return** 42; *// please insert 'do' before the 'return' or wrap the statement in curly brackets*

• Added the ability to define single-statement subroutines using 'do':

**proc** writeDebugMsg(msg) **do** writeln("Debug: ", msg);

• Updated existing uses of the 'return' exception to use 'do' instead:

**proc** computeAnswer() **do return** 42;

**Status:** Implemented in 1.30.0

## UNARY NEGATION OF UNSIGNED INTEGERS

### UNARY NEGATION

#### **Background:**

• Historically, the result of unary negation on an unsigned integer depended on its width:

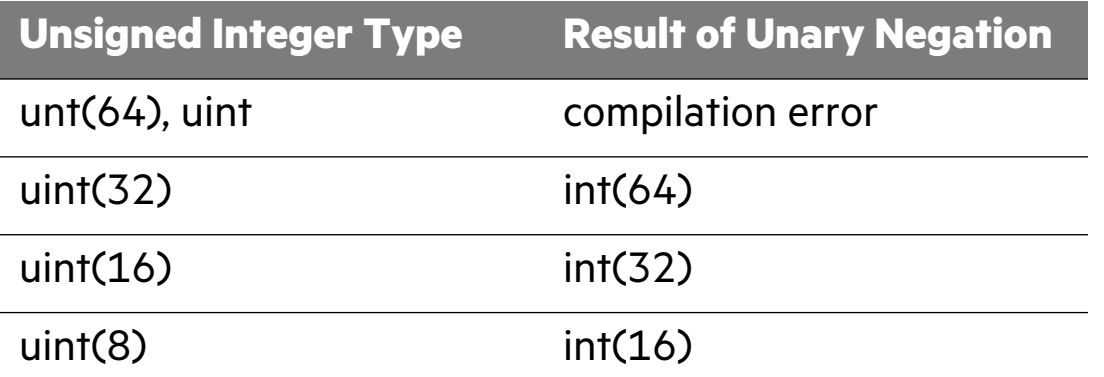

• Potentially surprising to have arithmetic on 32-bit unsigned integers result in 64-bit signed integers

**This Effort:** Changed unary negation to result in a compilation error for any unsigned integer

#### **Impact:**

- Now easier to compute with a particular bit width of unsigned integers
- The error helps users catch unintentional mistakes in their code
- The error allows further adjustments as non-breaking changes

## <span id="page-49-0"></span>DEPRECATION OF 'BOOL(W)'

### DEPRECATION OF 'BOOL(W)'

#### **Background:**

• Chapel has supported fixed-width 'bool' values for years: 'bool(8)', 'bool(16)', 'bool(32)', 'bool(64)'

–Rationale:

- The width of Chapel's default 'bool' is implementation-defined
- These variations gave programmers a means of specifying the bit-width of a specific bool's representation
- This approach has had some downsides:
	- –One of the few sources of cycles in the graph of Chapel's implicit conversions
		- 'bool(8)' implicitly converts to 'bool(64)' which implicitly converts to 'bool(8)'
	- –Has felt confusing to users, and often like overkill
		- "'bool' only requires one bit, so why do all these variations exist?"
- Meanwhile, have also wanted more control over the memory layout of other types
	- e.g., the ability to cache-align and/or pad an 'atomic int(32)' value

**This Effort:** Decided to deprecate 'bool(w)' and rely on forthcoming memory attributes to control layout

**Status:** Implemented in Chapel 1.30

**Next Steps:** Develop and implement attributes for memory alignment and/or padding

## OTHER LANGUAGE IMPROVEMENTS

## OTHER LANGUAGE IMPROVEMENTS

For a more complete list of language changes and improvement refer to the following sections in the **CHANGES.md** file:

- New [Language] Features
- Feature Improvements
- Semantic Changes/Changes to the Chapel Language
- Syntactic/Naming Changes
- Deprecated/Unstable/Removed Language Features
- Bug Fixes

# THANK YOU

https://chapel-lang.org @ChapelLanguage